# **TR08 Moderatorenworkshop**

- **Aufgaben des FMEA-Moderators**
- **Fragetechniken gezielt einsetzen**
- **Umgang mit Konflikten und schwierigen Teilnehmern**
- **Rollenspiele zur Simulation schwieriger Moderations-Situationen**
- **Präsentieren einer FMEA**

Gute Kenntnisse in der FMEA-Methode sowie der APIS IQ-Software sind oft nur die halbe Miete. Unsere Erfahrung zeigt, dass vor allem die Fähigkeiten als Moderator einen erheblichen Anteil daran haben, wie reibungslos eine FMEA-Erstellung abläuft. Genau hier setzt der Workshop an und gibt Tipps für folgende Fragestellungen:

*Welche Fragen muss der Moderator stellen, um Diskussion zu entfachen bzw. einfach nur das notwendige Wissen zu bekommen?* 

*Wie beendet er langwierige Diskussionen?* 

*Wie verhält er sich geschickt im Umgang mit schwierigen Teilnehmern?* 

*Wie kann er aufkommende Konflikte frühzeitig erkennen und darauf reagieren?* 

Zur möglichst praxisnahen Übung der verschiedenen Moderationssituationen werden Rollenspiele durchgeführt. In einer anschließenden Feedbackrunde bekommen Sie wertvolle Tipps zu Verbesserungspotentialen.

Arbeiten auch Sie an Ihren Fähigkeiten als Moderator und sparen somit bis zu 50% Aufwand bei der FMEA-Erstellung ein.

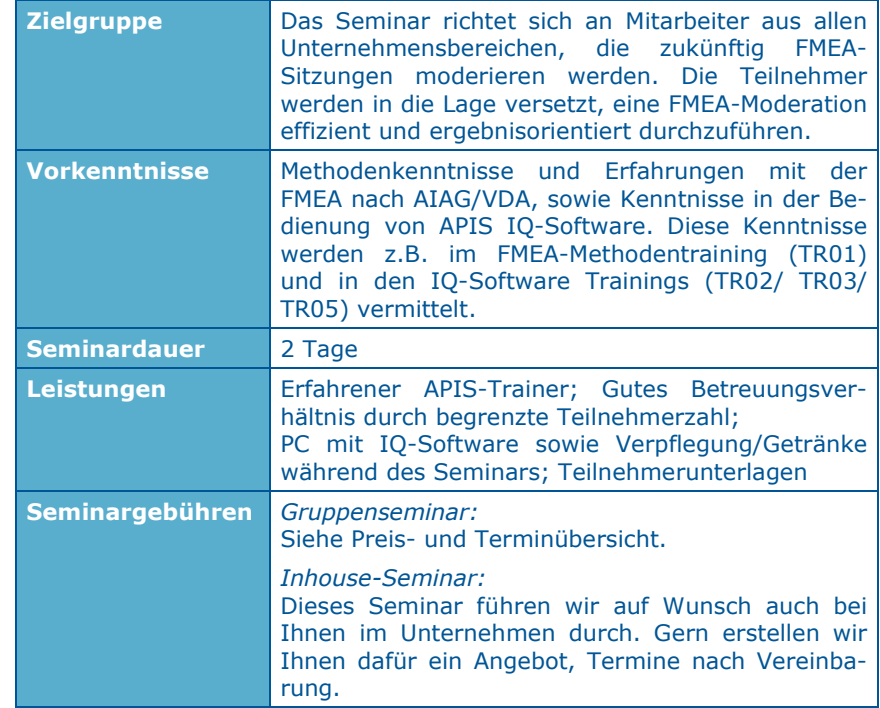

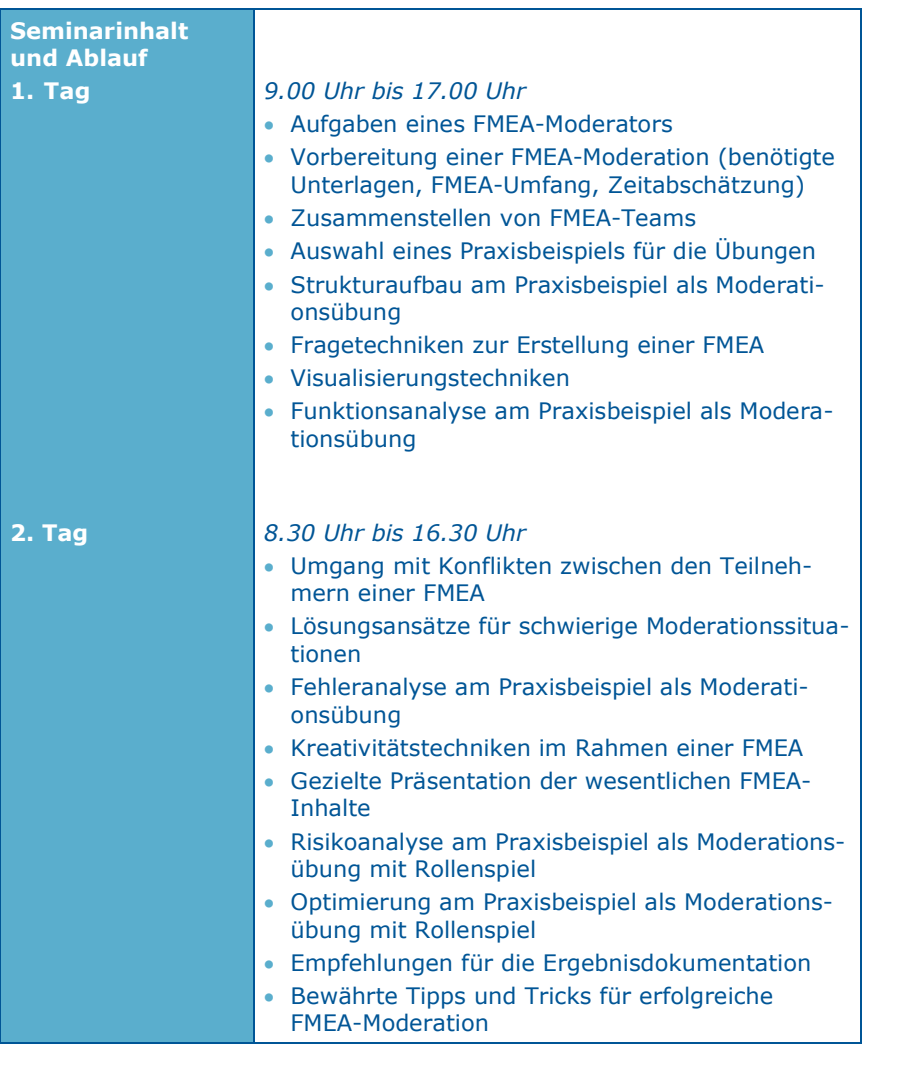

# **Heilbronn: Organisatorische Hinweise**

**Anmeldung:** Formular (siehe letzte Seite) per E-Mail an training@apis.de

**Schulungsort: WTZ-Tagungszentrum**  Im Zukunftspark 10 74076 Heilbronn Fon: +49 (0) 7131 / 745 641 - 0 Mail: info@wtz-tagungszentrum.de Homepage: https://www.wtz-tagungszentrum.de

## **Parken: Parkhaus Zukunftspark Wohlgelegen**

Im Zukunftspark 12 74076 Heilbronn

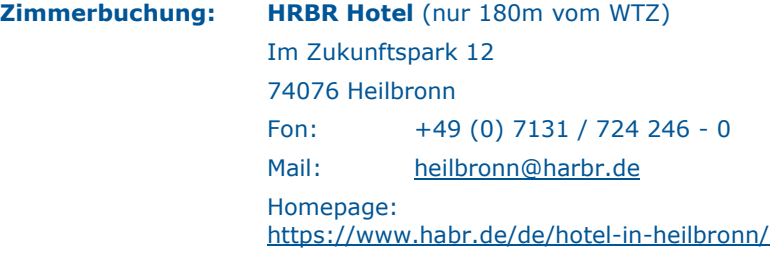

**Online-Buchung mit Buchungscode "APIS"** (10% Exklusiv-Rabatt): https://www.habr.de/de/hotel-in-heilbronn/

 Der Buchungscode kann ausschließlich über die Hotel-Homepage gebucht werden. Geben Sie den Buchungscode im Feld "Buchungscode vorhanden" ein. Nun sehen Sie das zusätzliche Angebot freigeschaltet.

## **Weitere Hotels im Umkreis:**

Das WTZ empfiehlt folgende weitere Hotels. Dort haben wir jedoch keine Kontingente reserviert.

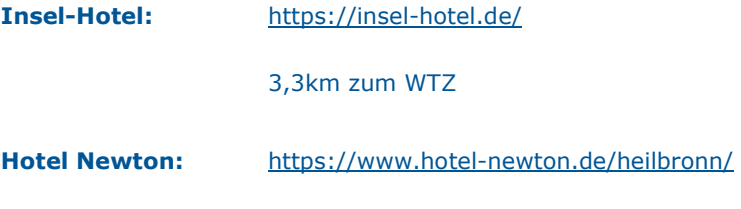

2,9km zum WTZ

### **Mindestteilnehmerzahl:**

Die Mindestteilnehmerzahl beträgt 3 Personen. Sollte diese bis zum Anmeldeschluss nicht erreicht werden, so behalten wir uns vor, Ihnen rechtzeitig eine unserer Gruppenschulungen in Wörth a.d. Donau als Alternative anzubieten.

**Kontakt für Fragen:** APIS Informationstechnologien GmbH Wolfenbütteler Straße 31 B D-38102 Braunschweig GERMANY

> Tel.: +49 (0) 531 / 70736 - 0 Fax: +49 (0) 531 / 70736 - 25 E-Mail: training@apis.de

## *AGB der APIS Informationstechnologien GmbH*

#### *Anmeldung*

Jede Anmeldung für eines unserer Seminare muss schriftlich erfolgen – per E-Mail. Durch eine Anmeldung werden unsere Allgemeinen Geschäftsbedingungen anerkannt. Aufgrund einer begrenzten Teilnehmeranzahl bei unseren Seminaren, erfolgt die Berücksichtigung der Anmeldung auf der Basis der Reihenfolge ihres Eingangs. Erst mit einer schriftlichen Bestätigung wird die Anmeldung wirksam.

Falls die minimale Anmeldungszahl pro Seminar unterschritten wird, werden wir Sie sofort benachrichtigen und Ihnen bei Bedarf einen Alternativtermin anbieten.

#### *Stornierung*

Für den Fall einer Stornierung, die innerhalb von acht bis spätestens zwei Wochen vor Seminarbeginn erfolgt, wird eine Stornogebühr in Höhe von 20% der Teilnahmegebühr erhoben. Bei späterer Abmeldung wird die vollständige Teilnahmegebühr berechnet. Hierfür bitten wir um Ihr Verständnis. Es ist jedoch möglich - nach Absprache - einen Ersatzteilnehmer zu benennen. Muss eine Veranstaltung abgesagt werden, erfolgt eine sofortige Benachrichtigung.

In jedem Fall beschränkt sich die Haftung der APIS Informationstechnologien GmbH ausschließlich auf die Teilnahmegebühr. Der Referent bzw. das Seminarprogramm kann ohne Vorankündigung geändert werden.

#### *Gebühren*

Die jeweiligen Seminargebühren entnehmen Sie bitte unserer Preis- und Terminübersicht. Alle genannten Preise verstehen sich pro Teilnehmer und zzgl. der gesetzlichen Mehrwertsteuer. Die Seminargebühr ist nach Rechnungsstellung ohne Abzüge zu begleichen.

#### *Geltungsbereich*

Diese Allgemeinen Geschäftsbedingungen gelten für die Abwicklung von Seminaren und Trainings in den Schulungsräumen der APIS Informationstechnologien GmbH und externen Schulungsräumen. Änderungen gelten nur insoweit, als diese schriftlich vereinbart sind.

#### *Datenschutz*

Mit Ihrer Anmeldung erklären Sie sich einverstanden, dass Ihre Daten elektronisch gespeichert und im Sinne der Zweckbestimmung verarbeitet werden.

#### *Unterrichtsmaterialien*

Alle Rechte sind weltweit vorbehalten. Die Schulungsunterlagen dürfen, auch nur auszugsweise, nicht ohne ausdrückliche schriftliche Genehmigung der APIS Informationstechnologien GmbH weder vervielfältigt, weitergegeben, umgeschrieben, in einer Datenbank gespeichert oder in eine andere Sprache übersetzt werden. Die Vervielfältigung ist weder elektronisch, noch mechanisch, magnetisch oder manuell erlaubt.

# **A N M E L D U N G**

**Bitte per E-Mail an:** 

# **APIS Informationstechnologien GmbH Wolfenbütteler Straße 31 B D-38102 Braunschweig**

**Mail: training@apis.de** 

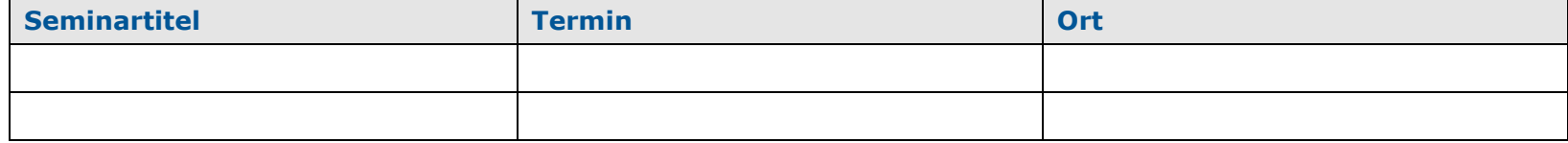

# **Teilnehmer:**

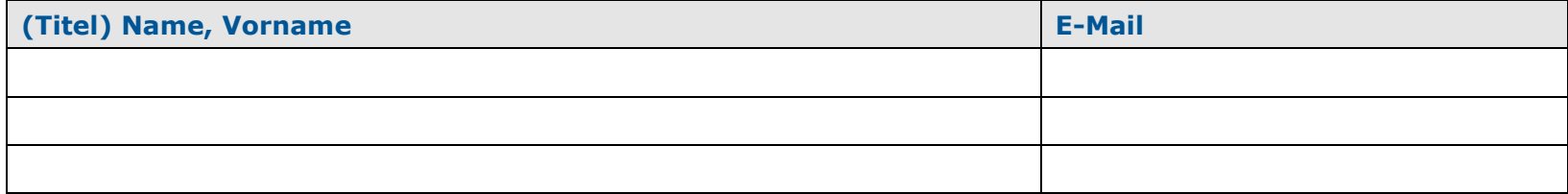

**Angaben für die Rechnungsstellung (bitte unbedingt vollständig ausfüllen):** 

**----------------------------------------------------------------------------------------------------**

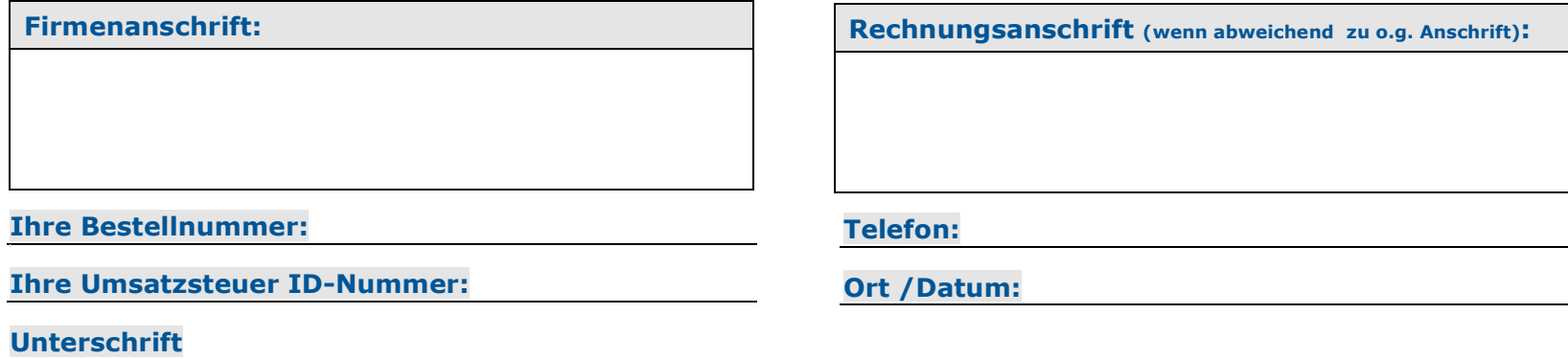